## Comparaison de Fractions (I)

Utilisez les symboles  $\langle \rangle$  ou = pour comparer chaque pair de fractions.

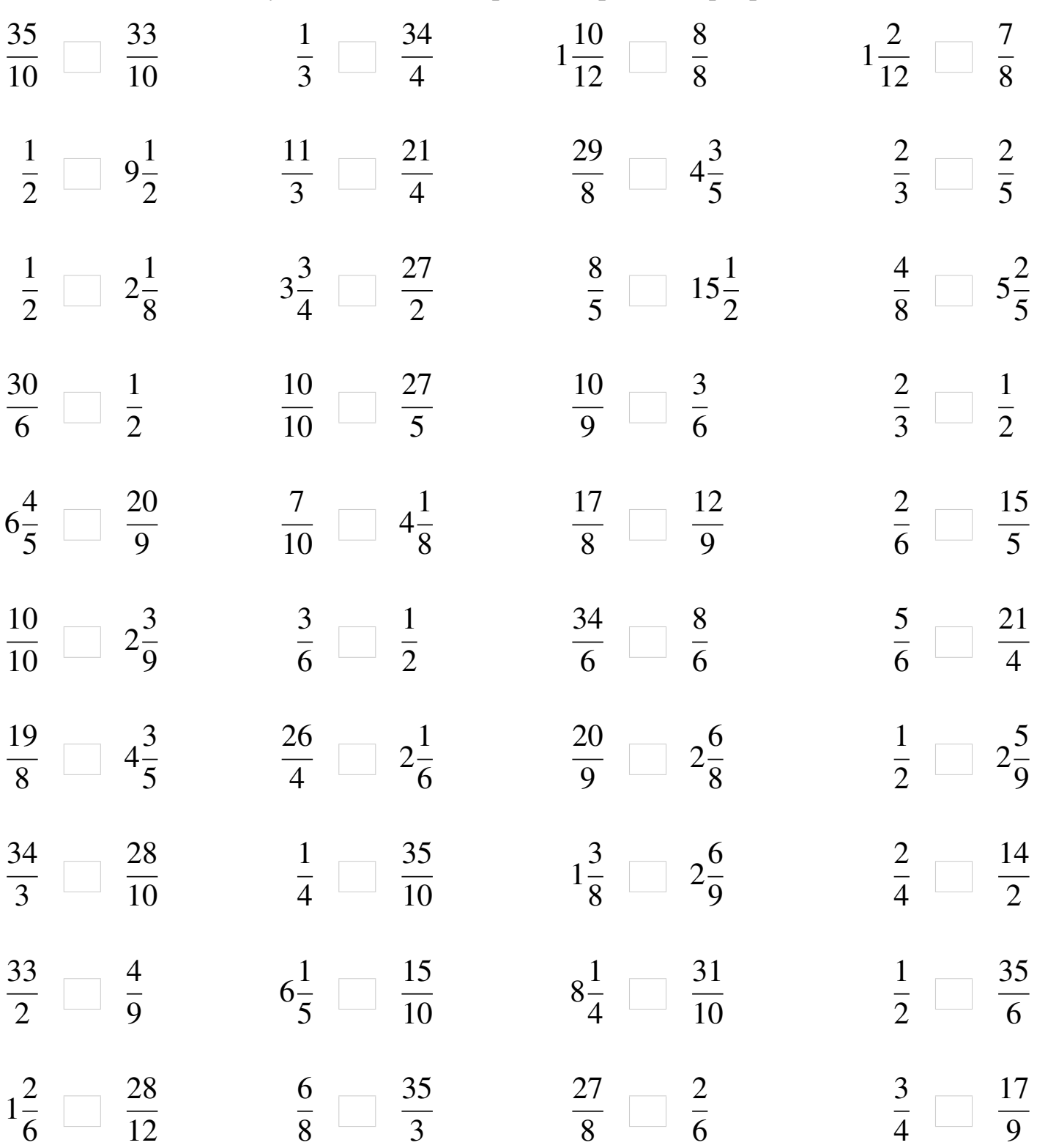